# **"MITTELALTERLICHE KIRCHENAUSSTATTUNGEN IN SACHSEN": EINE IMAG0V5-DATENBANK FÜR FORSCHUNG UND LEHRE AN DER TECHNISCHEN UNIVERSITÄT DRESDEN**

"MEDIEVAL CHURCH INTERIORS IN SAXONY": AN IMAGOV5 DATABASE FOR TEACHING AND RESEARCH AT THE TECHNISCHE UNIVERSITÄT DRESDEN

Anne Schaich M.A. Lehrstuhl für Christliche Kunst der Spätantike und des Mittelalters (Prof. Klein) Institut für Kunst- und Musikwissenschaft Technische Universität Dresden 01062 Dresden Tel. (0351)463 -57 90 Fax (0351)463 -58 50 [anne.schaich@mailbox.tu-dresden.de](mailto:anne.schaich@mailbox.tu-dresden.de) <http://www.tu-dresden.de/phfikmKunstgeschichtefinal/index/html>

### **Zusammenfassung:**

Im Fach Kunstgeschichte am Institut für Kunst- und Musikwissenschaft der TU Dresden entsteht eine Bilddatenbank zu mittelalterlichen Kirchenausstattungen in Sachsen. Sie enthält eigens aufgenommene Bilder, die nach dem Thesaurus der Diathek der Humboldt-Universität in Berlin verschlagwortet werden. Zweck ist die Katalogisierung von teilweise noch nicht publizierten Kunstobjekten und ein neuer Zugang zu Fragen nach den Bezügen der Ausstattungsstücke untereinander. Zudem soll der fortschreitenden Digitalisierung im Fach Kunstgeschichte, der großen Verfügbarkeit von Bildern im Internet und der daraus resultierenden institutionsübergreifenden engen Zusammenarbeit von Forschern Rechnung getragen werden. Die Datenbank ist auf Verknüpfung zunächst mit der hiesigen Diathek, später mit größeren Bildnetzwerken hin angelegt. In Vorlesungen und Seminaren werden bereits teilweise Bilder von digitalen Datenträgern verwendet.

#### **Abstract:**

In the department of Art History the Institute of Art History and Musicology at the Technische Universität Dresden, we are creating an image Database with medieval Saxon church interiors. It contains photographs taken especially for the purpose, which are classified according to the Thesaurus of the Berlin Humboldt University Diathek. The database is meant to catalogue unpublished works of art and it should also help to examine the relationships between the objects. Furthermore we want to consider the growing number of digitised and thus easily available pictures in art history. Scholars in all kinds of institutions are beginning to cooperate. The database project will be linked first with our Dresden TU Diathek and later on in bigger picture networks. Students and teachers in our institute already use digital pictures in their classes.

## **1. Entstehung und Ziele der Datenbank**

Im Spätmittelalter erlebte der Kirchenbau Sachsens einen bedeutenden Aufschwung, der kleine Städte aufblühen ließ oder gar neue Siedlungen hervorbrachte.<sup>1</sup> Gründe dafür waren unter anderem wertvolle Bodenfunde. Neue Kirchen wurden gebaut oder die alten stark erweitert; dabei kam auch die Ausstattung nicht zu kurz. Eine interessante Frage ergibt sich aus der Tatsache, dass mit einer neuen Architektur - sei es Umbau und Erweiterung oder Neubau - einer Kirche diese nicht vollkommen neu ausgestattet wurde. Alte Ausstattungsstücke wurden übernommen und in die neuen Räume eingepasst; neue Ausstattungsstücke, die möglicherweise auch veränderten liturgischen Bedingungen Rechnung trugen, reagierten auf das Vorhandene.

Bei einer wissenschaftlichen Bearbeitung der Kirchenausstattung müssen also nicht nur allgemeine stilgeschichtliche und liturgische, sondern auch kirchentopografische und mikrogeschichtliche Gesichtspunkte berücksichtigt werden. Für eine solche Betrachtung sind Vergleiche auf vielen verschiedenen Ebenen notwendig: z.B. die Frage, welche liturgischen Gegenstände in einem bestimmten Zeitraum von einem bestimmten Personenkreis bevorzugt gestiftet wurden, und was man mit bereits vorhandenen Geräten tat: arbeitete man sie zur Wiederverwertung um, ergänzte man sie oder ersetzte man sie völlig? Nahmen neue Stiftungen inhaltlich oder formal Bezug auf die alte Einrichtung? Daraus lassen sich nicht nur für die Kunstgeschichte, sondern auch für die Mentalitätsforschung wichtige Schlüsse ziehen.

Die Ausstattungen der sächsischen Kirchen des Mittelalters sind bisher nicht zusammenhängend beschrieben worden, obwohl eine Reihe von Arbeiten zu einzelnen Aspekten, insbesondere spätgotischer Altäre<sup>2</sup>, vorliegt.

In einem im Sommer 2000 am Institut für Kunst- und Musikwissenschaften begonnenen Projekt<sup>3</sup> sollen die erhaltenen Ausstattungsstücke katalogisiert und unter den genannten Gesichtspunkten untersucht werden. Von vorneherein war geplant, zu diesem Zweck eine Bilddatenbank zu erstellen, und zwar aus mehreren Gründen:

- 1. Eine bloße Inventarisierung (die gar nicht Aufgabe eines kunsthistorischen Instituts wäre) erlaubt keine Verknüpfungen zwischen den Objekten unter mehreren, auch quantitativen, Fragestellungen. Die Erstellung einer relationalen Datenbank hingegen ermöglicht den schnellen Zugriff auf die inventarisierten Objekte in nichtlinearer Weise. Dabei kann auch die vorhandene Literatur schnell abgefragt werden.
- 2. Durch die steigende Anzahl digital verfügbarer Bilder rückt die EDV-gestützte Lehre in den Vordergrund. An unserem Institut werden zwei LCD-Projektoren angeschafft, die sukzessive die in der Kunstgeschichte üblichen Diaprojektoren ersetzen sollen; die Diaproduktion wird auf Digitalisierung umgestellt.
- 3. Die Einbindung in größere Projekte, zunächst im Rahmen des Instituts, darüber hinaus auch in einem größeren Verbund, wurde von Anfang an mitgedacht. Imago ist durch seinen Verschlagwortungsmodus und den an der Berliner Universität entwickelten Thesaurus gut geeignet für die beginnende Digitalisierung der Dresdner Institutsdiathek mit ihren ca. 130.000 Bildern. Dieser Schatz soll einem größeren Benutzerkreis zugänglich gemacht werden, daher wird sich die Diathek auch am verteilten digitalen Bildarchiv Prometheus beteiligen.

Bevor die Umsetzung dieser Pläne erläutert wird, sei das Umfeld des Unternehmens an der TU Dresden kurz umrissen. Es handelt sich, wie gesagt, um ein Einpersonen-Projekt, was nach mei-

<sup>&</sup>lt;sup>1</sup> Stellvertretend für weitere Literatur zur sächsischen Geschichte seien hier nur genannt: Blaschke, Karl-Heinz, Geschichte Sachsens im Mittelalter, Berlin 1991; für den kirchlichen Bereich: Zeit und Ewigkeit. 128 Tage in St. Marienstern, Ausst.-Kat.der 1. Sächsischen Landesausstellung, hrsg. von Judith Oexle/ Markus Bauer / Marius Winzeler, Halle/Saale 1998.

<sup>&</sup>lt;sup>2</sup> Vgl. Sandner, Ingo, Spätgotische Tafelmalerei in Sachsen, Dresden/Basel 1993.

<sup>3</sup> Das Projekt wird von Prof. Dr. Bruno Klein am Lehrstuhl für Christliche Kunst der S.pätantike und des Mittelalters geleitet und von einer wissenschaftlichen Mitarbeiterin betreut.

nen Recherchen bei wissenschaftlichen Datenbanken ungewöhnlich ist, da sehr verschiedene Bereiche von der inhaltlichen Konzipierung über die Bildherstellung bis zur technischen Umsetzung und der Einbindung in den Lehrbetrieb abgedeckt werden müssen.

Die Umstellung auf PC-gestützte Strukturen fängt, wie in den meisten Geisteswissenschaften, auch an der Philosophischen Fakultät der TU gerade erst an. Die Institute und das Rechenzentrum bzw. das Audiovisuelle Medienzentrum proben hier noch die notwendige Zusammenarbeit, die in natur- und ingenieurwissenschaftlichen Fachbereichen traditionell viel eingespielter ist. Die mangelnde Verbindung manifestiert sich in erster Linie darin, dass für diese Fächer kein Administrator zur Verfügung steht. So ist nach 15 Monaten Laufzeit zwar erst ein Zwischen- und Zustandsbericht zu dem Projekt abzulegen, aber es ist ungefähr abzusehen, in welche Richtung sich Forschung und Lehre mit Hilfe digitaler Bilder entwickeln können oder sollen.

Bei der Suche nach Anwendungsprogrammen für die Archivierung von Kunstgegenständen stößt man hauptsächlich auf Software, die auf Museen mit verschiedenen Spezialfunktionen wie Ausleihe und Verwaltung zugeschnitten ist.<sup>4</sup> Als unspezifischeres Programm wurde zunächst Access ins Auge gefasst, das in kulturhistorischen Zusammenhängen bereits erprobt ist<sup>5</sup>. Dieses Programm ist jedoch zu aufwendig in der Programmierung, um es von einer wissenschaftlichen Mitarbeiterin ohne Informatik-Kenntnisse allein in Gang zu setzen,<sup>6</sup> außerdem schien die Bildanbindung und die Möglichkeit für anwenderkonzipierte Abfragen schwierig<sup>7</sup>. Wir entschieden uns daher für eine fertige, auf Bilddatenbanken zugeschnittene Access-Anwendung.

Im Sommer 2001, nach einem Jahr Vorbereitungszeit, wurde das Programm Imago der Firma Acht:g, Hamburg, in der Version 5 für die Erstellung einer Bilddatenbank zu mittelalterlichen Kirchenausstattungen in Sachsen angeschafft.

Noch beinhaltet sie wenige Datensätze (Stand August 2001: 53 Objekte), und die Abfragen und weiteren Anwendungen, wie etwa der Lehrbetrieb, befinden sich in der Probephase. Die im Folgenden beschriebenen wichtigsten Funktionen des Programms und die Anwendungsbeispiele sind daher teilweise noch Zukunftspläne.

# **2. Funktionen**

Für die Datenbank müssen zunächst digitale Bilder erzeugt werden. Nachdem sich die publizierten Bilder größtenteils als unbrauchbar erwiesen haben, werden mit einer analogen Kamera (die Anschaffung einer Digitalkamera, die den Scanvorgang ersetzte, steht bevor) in Fotokampagnen Bilder gemacht, die dann im Institut eingescannt werden. Erfassungseinheit ist das einzelne Objekt, bei mehrteiligen oder mehransichtigen Gegenständen werden die Teile und Ansichten einzeln aufgenommen und einander zugeordnet. Imago kann nur Jpegs aufnehmen, die in Druckqualität gescannt werden; das Programm errechnet dann die übrigen drei benötigten Bildgrößen (Screen, Preview und Internet-Preview). Die Bilder werden in thematischen Gruppen auf Datenträgern (CD) abgespeichert. Für die digitale Diathek ist zudem Speicherplatz auf dem Uniserver vorgesehen. Von den Datenträgern oder von der Festplatte aus werden die Bilder in die Datenbank "gezogen", aber erst die Verschlagwortung fixiert sie dort.

Dazu wird entweder ein vorhandenes Schlagwort angeclickt oder ein neues entworfen, wobei entsprechend der Baumstruktur des Thesaurus ein Nachbar- oder Unterschlagwort eingesetzt werden

<sup>&</sup>lt;sup>4</sup> Softwarevergleich der Fachgruppe Dokumentation im Deutschen Museumsbund e.V.: [http://www.museumsbund.de/navigation/f.htm.](http://www.museumsbund.de/navigation/f.htm)

<sup>5</sup> Thali, Johanna, Die Datenbank "Mittelalterliche Wandmalerei in Profanbauten" an der Universität Fribourg / Schweiz. Zum germanistischen Interesse an den bildlichen Zeugnissen mittelalterlicher Kultur, in: Geschichte in Schichten. Internationales Symposium zu Wand- und Deckenmalereien im bürgerlichen Profanbau der Hansestadt Lübeck, Mai 2000 (Tagungsband in Bearbeitung); Folini, Christian, Möglichkeiten zur Vernetzung von Quellentexten am Beispiel einer Datenbank zur Frauenmystik, in: Das Mittelalter 4/1 (1999), S. 171-177; Wortmann, Jutta / Datenbankgruppe des Rechenzentrums der Christian-Albrechts-Universität zu Kiel, Datenbank zur Erfassung öffentlicher Kunst in Schleswig-Holstein in der zweiten Hälfte des 20. Jahrhunderts (unveröff. Manuskript 1999).

<sup>6</sup> Folini 1999, S.177.

 $7$  Vgl. Thali 2000, (Manuskript S. 8, S.10).

kann. Der Thesaurus der Humboldt-Universität Berlin, der sich seinerseits an das MIDAS-Svstem<sup>8</sup> aus Marburg anlehnt, ist eine wertvolle Strukturvorgabe, die bei uns im Bereich der Kirchenausstattungen ausgebaut wird. Auch im Hinblick auf eine spätere Verknüpfung der Diatheken ist es günstig, vom gleichen System auszugehen.

Mehreren Bildern können, gemeinsam markiert, die gleichen Schlagworte zugeordnet werden. Daher empfiehlt es sich, thematische Gruppen gleichzeitig einzupflegen. In der Praxis ist das von Menge und Thema der jeweils fotografierten und gescannten Bilder abhängig. Den üblichen Problemen der Verschlagwortung, etwa doppelte Begriffe und Zuordnungen, ist mit der Erinnerung daran zu begegnen, wie der Nutzer die Datenbank anwendet: von der Formulierung der Abfragen hängt der Wert des Katalogs ab. Imago hat aber auch gerade den Vorteil, dass assoziativ gefragt werden kann.<sup>9</sup> Dagegen gilt, wie für alle Indizes: die Verschlagwortung kann gar nicht detailliert genug sein, um dem Nutzer zu dienen, Grenzen setzt hier nur der Aufwand, der pro Bild geleistet werden kann - der jedoch sollte gut überlegt werden!

Im Abfragemodus können - wiederum durch Anclicken der vorgegebenen Schlagworte - alle möglichen Kriterien in beliebiger Zusammensetzung vorgegeben werden. Das bedeutet, dass man verschiedene Ansätze vermischen kann: stilistische und ikonografische Begriffe können mit Standortvorgaben kombiniert werden etc. Dadurch entstehen Objektgruppen, die sonst nicht nebeneinander auftauchen. Abfrageergebnisse können in Arbeitsmappen abgelegt werden.

Der Schlagwort- und Abfragemodus ist das Herzstück der Datenbank und für den Nutzer sicher der ergiebigste; darüber hinaus können auf einer anderen Ebene, der der Karteikarten, weiterführende Informationen zu den Bildern abgelegt werden. Hier finden sich Bildinformationen wie Pixelauflösung und Bildquellen, aber auch Literaturhinweise, Kontaktadressen und eine Karte zur Geschichte des Objekts, in der die verschiedenen Standorte im Lauf der Zeit vermerkt sind. In den Karteikarten ist ein eigener Suchmodus möglich. In einer weiteren Ebene stellt man Bezüge zwischen den Objekten her, soweit sie sich nicht schon über die Schlagworte ergeben.

Die Berechtigung zur Aufnahme von Objekten und der Verschlagwortung und Karteikartenpflege bzw. zur Nutzung der Abfragefunktion ist über ein Zugangsbeschränkungssystem geregelt.

# **3. Anwendungsbeispiele**

a) In einer Lehrveranstaltung soll das Ausstattungsstück "Kruzifixe" besprochen werden. Im Abfrage-Modus wird das Stichwort "Kruzifix" angeclickt, das sich entweder unter Kunstgattungen - Kirchenausstattungen oder in der ABC-Liste finden lässt. Im linken Fenster erscheint "Objekte gefunden: 3"; wenn man jetzt auf "Ergebnis laden" clickt, erscheinen die drei gefundenen Kruzifixe im sogenannten Filmstreifen unten auf dem Bildschirm. Im Abfragemodus erfährt man mehr über die einzelnen Bilder: sobald sie markiert sind, erscheinen die ihnen zugeordneten Stichworte mit Häkchen.

Sollen die Bilder jetzt für eine Lehrveranstaltung genutzt werden, ergibt sich ein Problem: aus Imago können Bilder nicht direkt heruntergeladen werden. Die Datenbank dient also bis zu ihrer Installation im Internet nur als Katalog zum Heraussuchen der Bilder.

Die Quelle des jeweils markierten Bildes liest man über dem linken Fenster ab. Von der entsprechenden CD oder dem Festplattenpfad wird das Bild in eine für die Lehrveranstaltung bestimmte Datei geladen. Meist wird das eine Microsoft PowerPoint-Präsentation sein, die für die jeweilige Veranstaltung erstellt wird.

<sup>9</sup> Vgl. unten

<sup>&</sup>lt;sup>8</sup> Scholz, Horst Walter, Das Bildarchiv Foto Marburg und die Erschließung seiner Bestände mittels EDV. In: Fotografische Sammlungen mittelalterlicher Urkunden in Europa, hrsg. von Peter Rück, Sigmaringen 1989, S. 141-155; Trugenberger, Volker/ Heusinger, Lutz, Marburger Informations-, Dokumentations- und Administrationssystem (MIDAS), in: Der Archivar, Jg. 45, 1992, Heft 1, S. 123f; vgl. [http://www.fotomr.uni](http://www.fotomr.uni-marburg.de/Midaslit.htm)[marburg.de/Midaslit.htm](http://www.fotomr.uni-marburg.de/Midaslit.htm).

b) In einer Abfrage soll geklärt werden, welche Altarpatrozinien zu einer bestimmten Zeit in einer bestimmten Gegend bevorzugt wurden. Das Stichwort "Altar" (oder genauer, z.B. "Flügelaltar"), der Zeitraum und die Kunstlandschaft werden im Abfragemodus angeclickt.

Die im Abfrageergebnis angezeigten Altäre können einzeln nach ihren Patrozinien befragt werden. Dabei werden möglicherweise auch Stifter angegeben, was dann zu einer neuen Abfrage in anderer Zusammensetzung führen kann.

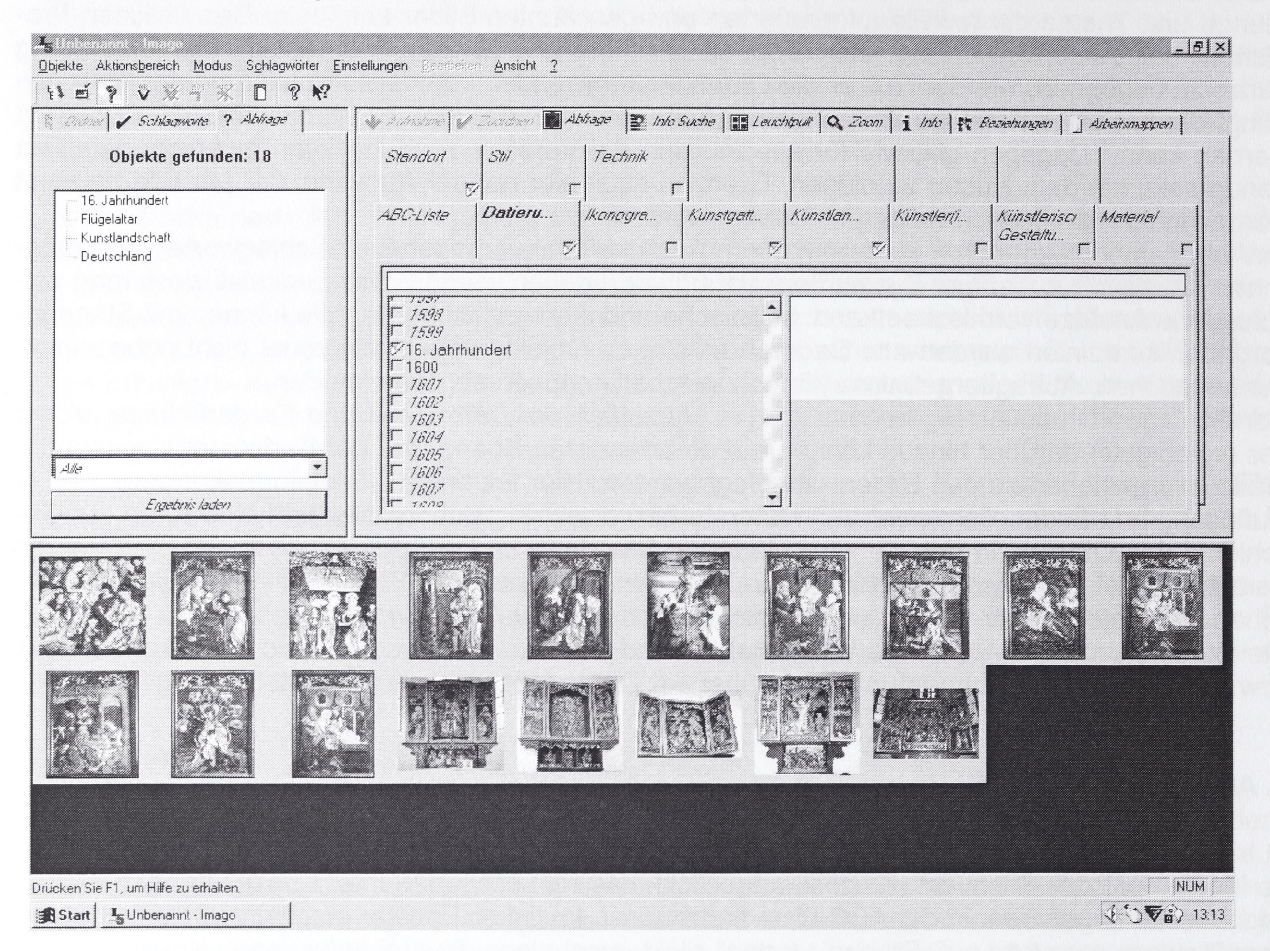

c) Ein Vorzug von Imago besteht darin, dass auch relativ unspezifische Abfragen zum Erfolg führen, weil man sich einem gesuchten Kunstgegenstand durch assoziative Begriffe und Bildvergleiche nähern kann. Das bei Kunsthistorikern geschulte Bildgedächtnis wird genutzt, indem man nur annähernd korrekte Schlagworte eingibt. Weil die Suchergebnisse sofort auf dem Bildschirm erscheinen, erkennt man schnell das richtige Bild. Hat man- wie es in der Praxis häufig vorkommt ein bestimmtes Bild vor Augen, dessen genaue Entstehungszeit, Herkunft und aktuelle Aufstellung man erfahren möchte, so lässt sich mit recht vagen Schlagworten (etwa zur Funktion: Altarbild und zum Bildinhalt: Kniende Figur) eine Gruppe herausfiltern, aus der das gewünschte Bild leicht herausgesucht werden kann.

Im größeren Rahmen lassen sich natürlich viel weiterführende Beispiele erdenken: Abfragen nach ikonografischen Details könnten zu Ergebnissen quer durch die Kunstgeschichte führen, oder die Suche nach einer bestimmten Gruppe von Stiftern (z.B. - um beim Mittelalter zu bleiben - Bruderschaften) deckt deren bevorzugte Kunstgattungen auf.

Dies alles sind Fragen, die so nicht von Nachschlagewerken beantwortet werden können, die aber von der Menge der eingegebenen Daten abhängen; d.h. im Dresdner Fall auf die mittelalterlichen Kirchenausstattungen in Sachsen bzw. die Bestände der Diathek beschränkt sind.

## **4. Erfahrungen bei der Umsetzung**

#### a) Die Diathek

In dem Hauptseminar, das zum Thema "Sächsische Kirchenausstattungen des Mittelalters" im Sommersemester 2001 am kunsthistorischen Institut der TU Dresden stattfand, wurden etwa 15 Ausstattungsensembles im Raum Sachsen untersucht, die in die Datenbank eingegeben werden sollen. In den Untersuchungen wurden bereits einige Beziehungen aufgedeckt. Eine erste Erkenntnis lautet also, dass sich im kleineren Rahmen (innerhalb einer Kirche) die anfangs erläuterte Fragestellung gut ohne die Datenbank beantworten lässt. Lohnend wird die Nutzung des Programms wohl erst im größeren geografischen Maßstab.

Die Bezüge der Ausstattungsstücke lassen sich natürlich nicht rein quantitativ erfassen. Man kann zwar durch Abfragen Parallelen herstellen, Schichten herausfiltern etc., ob es sich dabei jedoch um kunsthistorisch sinnfällige Aussagen handelt, bleibt in großem Maß der wissenschaftlichen Interpretation überlassen. Es gilt der altbekannte Satz für EDV, dass aus dem Computer nur abgefragt werden kann, was zuvor eingegeben wurde.

Imago wurde zwar u.a. gerade aus dem Grund ausgewählt, dass es über die üblichen Abfragemöglichkeiten einer Datenbank hinaus die Möglichkeit bietet, die Objekte miteinander in Beziehung zu setzen. Zudem wurde im Karteikartenmodus eine Tabelle geschaffen, in der der Wechsel der Standorte einzutragen ist. Diese zusätzlichen Ebenen machen erst den Sprung gegenüber einem konventionellen Katalog aus. Der Karteikartenmodus wie auch die Beziehungen und die Arbeitsmappen wurden hier jedoch nicht in konkreten Beispielen vorgestellt, weil sie noch nicht ausreichend erprobt sind: für die Eingabe in die Karteikarten zu einem einzelnen Bild ist ein großer Rechercheaufwand notwendig, wenn das vorgegebene Schema eingehalten werden soll; möglicherweise größer als bei einem konventionell erarbeiteten Ergebnis, dessen Stoßrichtung immer noch dem Material angepasst werden kann. Dies ist eine übliche Falle bei Schematisierungen, und am Computer bedeutet es, dass der Nutzer sich dem Programm anpasst statt umgekehrt.<sup>1</sup>

Dass das Programm Imago einige Nachteile hat, ist nicht zu übersehen. So läuft die aktuelle Version nur auf Windows NT; die häufigen Abstürze sind wohl als Kinderkrankheiten zu betrachten. Es fehlt noch ein Handbuch, denn die interne Hilfe ist in der Version 5 ebenso dürftig wie die Rechtschreibung im Menü - ein leider gewohntes Ärgernis bei Computerprogrammen. Der Aufwand, der pro Bild betrieben wird, hängt entscheidend von der Einrichtung der Karteikarten ab, die sich im Nachhinein nur schwer ändern lässt, andererseits stellen sich viele Bedürfnisse oder ihre Verzichtbarkeit eben erst im Laufe der Benutzung heraus.

Die bisher eingegebenen Datensätze wurden nur zum kleinen Teil mit Karteikarteninformationen versehen; es ist jedoch in den meisten Fällen kein Problem, die Informationen nachzutragen. Da hier der Aufwand größer ist als erwartet, werden sie auf ihre Notwendigkeit hin überprüft. Auf der anderen Seite ist eben mehr Zeit einzuplanen, was sich für dieses Projekt, aber sicher lohnt - im Unterschied zu einer Erfassung der Diatheksbestände, bei der die Karteikarten wegfallen müssen und auch die Verschlagwortung weniger genau ausfallen wird.

Die Einbindung des Projekts in größere Unternehmen wie Prometheus, das verteilte digitale Bildarchiv für Forschung und Lehre, oder eine Verknüpfung mit anderen Datenbanken ist erstrebenswert. Imago V5 ist internetfähig. Jedoch ist bei solchen langfristigen und technisch aufwendigen Projekten immer die finanziell und personell unsichere Lage an den deutschen Hochschulen zu bedenken.

## b) Digitale Lehre

In dem erwähnten Hauptseminar wurde ein Vortrag mit digitalen Bildern illustriert. Der Student suchte aus der Datenbank die Bilder heraus, die zu seinem Thema, in diesem Fall eine bestimmte Kirche (= Schlagwort "Standort") vorhanden waren, und wir erstellten gemeinsam eine Präsentation. In Zukunft sollen diese Vorbereitungen von den Studierenden alleine an PC- Arbeitsplätzen und - nach der Internet-Anbindung - auch von zuhause aus erstellt werden. Dafür ist natürlich eine gewisse Einarbeitungszeit zu kalkulieren. Die Recherche der Bilder wird durch Imago wesentlich erleichtert, wie in Punkt 3 a)-c) erläutert wurde.

Folini 1999, S. 172

Noch bestand im Vortrag der Unterschied zur konventionellen Diaprojektion nur darin, dass das in der Kunstgeschichte übliche Vergleichsbild fehlte, weil nur ein LCD-Projektor zur Verfügung stand. Es ist jedoch denkbar, dass sich die Form kunsthistorischer Vorträge langsam ändern wird. Das in der Kunstwissenschaft übliche Konzept zweier Vergleichsbilder mit mündlichen Ausführungen, wobei die Verteilung des Schwerpunkts und illustrierendem bzw. kommentierendem Part wechselt, ist ja auch nur durch die Ende des 19. Jahrhunderts eingeführte Technik der Diaprojektion vorgegeben.<sup>11</sup>

Der Einsatz der digitalen Technik könnte diese Praxis wandeln: so könnte man mehr als zwei Bilder gleichzeitig zeigen oder Texte und akustische Elemente einbauen – wenn es überhaupt bei der klassischen Form von Vorlesung und Referat in den Lehrveranstaltungen bleibt<sup>12</sup>. Solche ausgefeilten Vorträge erfordern natürlich gerade in der Anfangszeit eine Umstellung in der Arbeitsweise und längere Vorbereitungszeit sowohl von Lehrenden als auch von Studierenden und nicht zuletzt die entsprechenden finanziellen Mittel. Die Geisteswissenschaften brauchen ebenso wie andere Fächer Administratoren. Mit halbjährlich bewilligten Stellen für wissenschaftliche Mitarbeiter, die sich jedes Mal neu in die Materie einarbeiten müssen, ist der Situation nicht abgeholfen. Schließlich ist das Bibliothekswesen auch nicht auf einzelne Fachbereiche beschränkt - und die digitale Revolution ist mit der Einführung des Buchdrucks durchaus vergleichbar. Ganz sicher gibt es keine Entscheidung für oder gegen eine Digitalisierung der Kunstgeschichte und ihrer Lehre, sondern die Frage ist, wie schnell wir mit einer in anderen Bereichen längst vollzogene technische Entwicklung Schritt halten.

Parallel dazu ist dieser neue Umgang mit den Bildern innerhalb der Kunstgeschichte - die Doppelung als Untersuchungsgegenstand und Hilfsmittel - in der allenthalben geforderten Wandlung der Kunstgeschichte zur "Bildwissenschaft" zu problematisieren<sup>13</sup>.

<sup>&</sup>lt;sup>11</sup> Vgl. Dilly, Heinrich, Die Bildwerfer, 121 Jahre kunstwissenschaftliche Dia-Projektion, in: Rundbrief Fotografie, Sonderheft 2: Zwischen Markt und Museum, Mannheim 1994

<sup>^2</sup> Das Fach Kunstgeschichte an der TU Dresden nimmt zusammen mit vier weiteren deutschen Universitäten an dem Projekt "Schule des Sehens. Neue Medien in der Kunstgeschichte" im Rahmen des Förderprogramms "Neue Medien in der Bildung" des Bundesministeriums für Bildung und Forschung teil. Hier entsteht kunstgeschichtliche Lernsoftware, die vom Sommersemester 2003 an im Internet erprobt wird.

<sup>&</sup>lt;sup>13</sup> Vgl. die Diskussion zur Sektion "The Iconic turn" auf dem Deutschen Kunsthistorikertag 2001 unter [http://colosseum.biblhertz.it/event/event\\_frameset.htm](http://colosseum.biblhertz.it/event/event_frameset.htm)